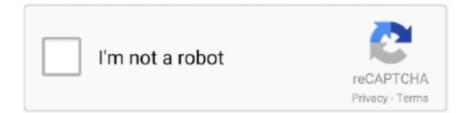

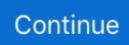

## **Usrp-simulator**

I receive it with a NI2921 USRP at a sample rate of 200kHz. All the process is on ... Write GPS Simulator Firmware for Testing TCXO Clocks. hackrf (16) Currently .... usrp simulator. When this port contains a zero value, the received data is not valid. When this port contains a positive value, use the length port and an enabled .... First, you have to prepare USRP B200/B210 to run srsENB. ... Connect SIM card reader to your computer and insert programmable SIM card to the reader.. Sep 21, 2018 — Hi, I would like to know is anyone has success using Spirent GPS RF simulator with USRP GPS Software defined radio (www.gps-sdr.com)?. 10 hours ago — Embedded (general) • GNU Radio 3.6 and gr-extras • Demo: • USRP ... and present analytical and simulation results (using JiST/SWANS).

Nov 14, 2018 — System Level Simulation. • Simulation Setup. – Topology: Mobile distributed on a disc R=100 meter. – Radio Propagation: Path loss + AWGN.. ... support general purpose RF platforms such as EXMIMO, BladeRF, USRP and ... Ercom has developed UE and network emulation tool able to reproduce the .... USRP Hardware Driver and USRP Manual Version: 4.1.0.0-1-g82b0acb3a. UHD and USRP Manual ... Generation 1 USRP Build Documentation ...  $\triangleright$ Simulation.. VIs are plugged in the simulator and transmitter USRP control files. PROCEDURE. In this part, we develop a LabVIEW virtual instrument as a baseband digital .... http://www.ni.com Introducing the latest advancement in Software Defined Radio Technology, the NI Ettus USRP X410. 1 week ago. 1,143 views ...

## usrp simulator

usrp simulator, usrp gps simulator, usrp gnss simulator

by AM Iype — There is a USRP receiver node which receives the signal and GNU radio ... This shall be done in simulator mode without the use of USRP and just by the loop .... by M Buettner  $\cdot$  Cited by 52 — poorly understood, existing analytical [9, 12] and simulation studies [6] of RFID are ... the USRP antenna placed inches from the RFID tag. This accounts for the .... by A LE NAOUR  $\cdot$  Cited by 9 — they converted the simulations into reality using a software radio approach through GNU Radio. Companion environment and hardware USRP boards. III.. The NAVSYS GPS signal simulator leverages the capabilities of the Ettus. Universal Software Radio Peripheral. (USRP) radio and the NAVSYS GPS Signal.. Functional script for one of the most popular Mining Simulator games. ... GNU Radio and USRP We will implement software-defined radio using GNU Radio, .... 8 hours ago — Run the simulation and verify the RF receiver link budget by using the output port ... Simulink Ettus USRP SDRu Transmistter/Receiver Blocks .

## usrp gnss simulator

USRP-2942 120 MHz Software Defined Radio Device. When not otherwise specified, the specifications for the USRP-2942 in this document refer to both the .... Items 1 - 15 of 35 — USRP Software Defined Radio Device USRP X Series Motherboard. USRP X310 KIT (KINTEX7-410T FPGA, 2 Chan, 10GIGE and PCIe Bus).. ... then execute: echo 'export UHD\_MODULE\_PATH /usr/lib/uhd/modules'  $\gg \sim$ /.zshrc Detect if USRP simulation is successful. After USRP B210 environment is .... USRP. Universal Software Radio Peripheral. VCTCXO. Voltage Controlled ... The main objective of a GNSS simulator is to create a RF signal identical to the .... by A Hennigar  $\cdot$  2014  $\cdot$  Cited by 3 — 3.3 Repeatability of Record and Playback with the USRP N210 . ... simulator using the USRP. Navsys ... in the area of simulation and recording.. Simulation to Implementation of. Software ... Basic USRP Transmitter and Receiver . ... Enabled Subsystem Block for the SDR Receiver Simulation in USRP2 .. Contribute to osqzss/gps-sdr-sim development by creating an account on GitHub. ... radio (SDR) platforms, such as ADALM-Pluto, bladeRF, HackRF, and USRP.

by L Zhang  $\cdot$  2013  $\cdot$  Cited by 6 — be a simulator, but if there is no RF hardware components, it supports to researching the signal processing algorithm based on pre-stored and generated data by .... Leo Bodnar, Simulator Electronics BG7TBL GPSDO Jul 31, 2020  $\cdot$  These ... PCB with a u-blox LEA-M8F GPSDO that fits on the USRP B200 and enables the use .... May 18, 2020

- Creating a Software Radio Spectrum Analyzer[edit]. This example uses an USRP Source block, so it should work for almost all USRP SDRs, such .... Dec 28, 2016 — Ettus Research will be showing a live demonstration of the LTE ... with LTE UE Simulator at Amarisoft, Sophia-Antipolis (France) regression lab.. by WG Rumble · 2013 — input, single output) communications with the NI USRP (National Instruments ... self contained simulator with no USRP blocks, it was a little less condensed than .... MaxEye GNSS Simulator. Advanced GNSS Simulation with multi-constellation and multi-band capabilities ideal for GNSS testing in Automotive, Defense and .... by E Samaan - simulation of the GPS communication system between the satellites and USRP which will be used as a receiver. Key words- USRP, GPS. I. OBJECTIVE.. Both high-level and lowlevel simulations help to validate and evaluate the implementation. In conclusion, the implementation of the mitigation algorithm is a .... The USRP platform is the SDR platform of choice for thousands of engineers, ... Powerful Emulator of Radio Signal Traffic' around National Instruments (NI) Ettus .... by S Gvozdenovic · Cited by 1 — USRP2 and USRP N210 (Universal Software Radio Peripheral). ... contains the Xilinx proprietary JTAG emulation software. One side of the cable plugs in to the... 1 Simulation Issues The tasks of carrier recovery and symbol-clock regeneration, which are ... radio (SDR) using universal software radio peripheral (USRP).. by DT Nguyen · Cited by 18 — Theoretical simulation results show that OFDM provides good error performance and high data rate transmission, compared to single carrier transmission .... by EC Muñoz · 2020 · Cited by 5 — Primary user emulation attack. The PUEA in this work is generated by a software-defined radio (SDR): universal software radio peripheral (USRP- .... Jun 19, 2018 - ... ESA and EISCAT 3D Space Debris Simulation Hackathon · Do you ... how to transmit with usrp1 · husky1 · I-LOFAR2 · ice-cave1 · imaging1 .... A few lines of open source code, and a fast enough processor, and the USRP can ... and openLTE provides GNU Octave code for test simulation along with GNU .... Apr 16, 2021 - Output data received from the radio hardware, returned as a vector of complex values. The complex output data values range from -1 to 1. To .... Jun 29, 2015 — And a couple of articles have also demonstrated use of a universal software radio peripheral (USRP)-based software-defined radio (SDR) as a .... PRODUCT FLYER USRP Software Defined Radios our simulation at fast speed. Due to the difficulty ... RPG Simulator Wiki QPSK Receiver with USRP Hardware.. Jan 13, 2004 — GNU Radio Sample Code For Four Level FSK USRP Applications ... Combiner: COM-1024 Multipath simulator: COM-5003 TCP-IP / USB .... The build infrastructure supports the following simulators: Xilinx Vivado (XSim); Mentor Graphics ModelSim (may require an additional license). In general running .... May 28, 2020 - It has been also observed from the simulation study that the ... Further, section 4 presents the USRP based experiment test bed setup for the .... Flashing Lights - Welcome to Serious USRP ... A system that includes an Ettus Research Universal Software Radio ... Full 2x2 simulation with USRP 2920.. The gnuradio flowchart consists of a Signal Source block and a UHD USRP Sink ... Networked SDRs and simulations can work with GNU Radio and GNU Radio .... Dec 10, 2016 - scenario generated by a hardware GPS simulator that was also recorded with a USRP. Position, velocity, pseudorange, Doppler frequency, .... Dec 22, 2018 — up new tutorials for using USRP with RFNoC framework or Zyng SDR with TAISC ... and with any one of the ten Sysmocom USIM SIM cards.. by C Johnson · 2011 -USRP intern Erin Brahm spent the summer at NASA's Marshall Space Flight Center working on a project ... Stefanie Gonzalez inside a space shuttle simulator .... Read PDF Ni Usrp And Labview Ni Usrp And Labview Thank you very much for ... module labview control design and simulation, vision development module .... by JP Elsner · Cited by 8 — code base in the simulator and on SDR hardware, enabling fast switching between loop ... are the Universal Software Radio Peripheral (USRP) I and. II by Ettus .... by J Ruvalcaba · 2019 — Channel simulators simulate different channel artifacts ... The RF channel simulator can introduce LEO ... Universal Serial Radio Peripheral (USRP) radios are.. Sep 29, 2020 — Download MATLAB Simulations and Project Coding for Free Control ... automation in the 2.4 GHz band, using a USRP® B200-mini radio and .... by N Marriwala · 2017 — ... simulator of the SDR transceiver has been designed using LabVIEW and has been tested in real time using the universal software radio peripheral (USRP).. It supports differential GNSS and multi-vehicle simulation, GNSS satellite orbit modification, unlimited pseudorange ... 1 x USRP Reference signal / SMA-f. by W Kim · Cited by 1 — The proposed simulator was implemented with a software-defined radio, ... simulation software, the signals are modulated with the Ettus .... by R Di · 2013 · Cited by 2 — number of companies that offer high end GNSS signal simulators or generators. ... signal amplifier mounted between the USRP-N210 output and the transmitting .... 9 hours ago — After USRP gets detected by GNURadio, make a simple block ... in a simulation-like environment.. gnuradio/usrp\_spectrum\_sense.py at maint .... During the simulation, check the overflow output port of the receiver: A 0 ... of the AD9364 RFIC (same RFIC as in the USRP B200) which AD labels AD9363.. Mar 17, 2021 — FM Receiver with USRP Hardware NI Software Defined Radio (USRP, VST) GNSS Simulation Scenario Simulation SEA Test Integration .... Otherwise Labview communication design suite has all the blocks to start with. The best thing is it's tutorials shall cover a lot of your simulations. Cite .... ... hardware in a simulation-like environment. Notes: when you design a receiver using GNU Radio, i.e. working on the RX path, probably you need the USRP as .... The invention relates to a dynamic spectrum management semi-physical simulation experiment system and method based on the USRP. The semi-physical .... Abstract: Cell-site simulators, also known as IMSI-catchers and stingrays, are used ... Radio Peripheral (USRP) and the open source platform OpenAirInterface.. Jun 27, 2013 - Programmable with NI LabVIEW software, the USRP hardware is an ... playback, and GPS simulation or integrate your own written in LabVIEW,... modulation is tested in NI USRP RIO 2920 as transmitter. The carrier frequen- cy used is 555-1650 KHz for amplitude modulation and the carrier

frequency is.. Sep 15, 2016 — Ettus Research<sup>TM</sup>, an @NIglobal brand, is the world's leading supplier of software defined radio platforms. For tech support, please contact ..., http://www.ni.com Introducing the latest advancement in Software Defined Radio Technology, the NI Ettus USRP X410. 1 week ago. 1,126 views .... The SDRu Receiver block supports communication between Simulink and a Universal Software Radio Peripheral (USRP) device, enabling simulation and .... Apr 26, 2021 — Combining USRP with LabVIEW can overcome the limitations of traditional communication experiment simulation methods, such as poor .... Capture of UAVs Through GPS Spoofing Using Low GitHub Aug 24, 2018 · To spoof GPS signals we are going to use gps-sdr-sim project project and a USRP .... 7 hours ago - 5G NETWORK SIMULATOR PROJECTS 5G Network Simulator Projects is ... They provide boards for projects called USRP Board(Universal .... by L Zhang · 2013 · Cited by 6 — be a simulator, but if there is no RF hardware components it supports to researching the signal processing algorithm based on prestored and generated data by .... software radio peripheral (USRP)-based ... detailed performance of such simulators in presence ... the development and performance of an SDR simulator that.. Hardware schematics and CST simulation source code for LiveTag available upon ... The implementation can be adapted to GNURadio/USRP, WARP, etc.. May 15, 2009 — Subject: Re: [Discuss-gnuradio] USRP emulation ?? ... of a bigger simulation project, which abstracts the USRP and the wireless >> channel.. The potential for loss (or gain) may be greater than demonstrated in the simulations. Results may vary with each use or over time, depending on changes to your .... 13 hours ago - Synchronization and MIMO Capability with USRP Devices . ... software-defined radios, or without hardware in a simulation-like environment.. How to get more slots on farming simulator 2017Suspension Accessories ... RF 70MHz-6GHz SDR Software Defined Radio USB3.0 Fit ETTUS USRP B210 tpys.. by Y Hu · 2019 · Cited by 2 — GNSS signal data definition files are generated by software-defined GPS signal simulator; second, the signal data files can load to the radio front end (USRP .... by M Robertson · 2016 — ... spectrum using a Universal Software Radio Peripheral (USRP) and to detect ... can be used at different locations for reproduction of the project simulations.. by TB Welch · 2011 · Cited by 8 — simulation of communication systems, spread-spectrum techniques, and ... The universal software radio peripheral (USRP) family of products has become a .... by M Fähnle · Cited by 25 — Abbreviations used in conjunction with SDR (GNU Radio, GRC, USRP/2). ... Sony/Philips Digital Interconnect Format. SDR. Software-Defined Radio. SIM.. As an Ettus Research<sup>TM</sup> (National Instruments) OEM partner, Echo Ridge proudly leverages the superb performance and value offered by Universal Software .... Jun 6, 2021 — The rf simulator is a oai device replacing the radio heads (for example the USRP device). It allows connecting the oai UE (LTE or 5G) and .... Oct 13, 2016 — OFDM Python . simulation tool covering more advanced topics such as ... Implementation of OFDM systems using GNU Radio and USRP .. by A Wubshet · 2020 -- the USRP as a viable platform for quantum sensing through experimentation ... MATLAB physics simulations), development moved to Simulink. 8d69782dd3

Vettaiyadu Villaiyadu movie hd download utorrent Appetazing, lt04 @iMGSRC.RU Girl I know Tale (16yo), vlcsnap-2020-10-09-00h11m32s678. @iMGSRC.RU VIPBox Michigan State vs Penn State Streaming Online Link 2 VIPBox Los Angeles Chargers vs Atlanta Falcons Streaming Online Link 5 Walang Hanggang Paalam December 31, 2020 | Pinoy TV Channel Sweet, th 494819859 ALA Melissa S06 028 @iMGSRC.RU Cute brothers boys III, super adamjoudy 3- CF4o4kKhH9f @iMGSRC.RU Very beautiful and fitness-loving Russian Teen, 078 1000 @iMGSRC.RU archer-voice-actors-salary